# **Adobe Photoshop 7**

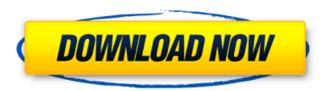

### Latest Version Photoshop Software Free Download Crack [Mac/Win]

Can be used to edit text, photos, and videos You can use the two open interfaces, either Photoshop-like Windows or Mac, or the newer one that uses a mouse-only interface Can create and manipulate almost any type of raster image Works in 16-bit or 8-bit color depth. Can work in an unlimited number of colors as long as there are 24-bit color space colors available Can work on large, multicolor images or smaller ones, as well as large canvases Can be used with multiple documents, called images, at a time Photoshop is so powerful that it works well with multiple images at the same time, which is a valuable tool for creative work. A comprehensive tool, it's the go-to program for professional photographers, graphic artists, and people in several other creative fields. Although there's no shortage of software for editing and manipulating images (see the nearby sidebar "Image editing programs," for more on the apps covered), Photoshop continues to be the standard. For a detailed look at how it works, see the "Understanding Photoshop's Building Blocks" sidebar in this chapter. Image editing programs Many different programs can be used for image editing, including the following: GIMP: GIMP (pronounced "Gimp") is the free image-editing program available for Linux/Unix, Mac OS X, and Windows. (And, yes, it's actually pronounced Gim-p.) It's a great little image-editing program. See the nearby sidebar for more on this program. Photoshop: Photoshop is the industry standard tool in a lot of ways. It's the best all-around image-editing program, and you can use it to create and edit all sorts of images. See the nearby sidebar for information on using Photoshop. Paint Shop Pro: Paint Shop Pro is another great image-editing program available for Mac OS X. You can't use it to edit or create images, only open or create existing JPEG, TIFF, or Photoshop files, but it has some very useful tools that enable you to easily edit a photo that's in this format. The important thing about a photo-editing program is its ability to open and edit any type of image, and whether that's a JPEG, TIFF, Photoshop, GIF, or RAW image. You must first convert any RAW images into a format that the software

# Latest Version Photoshop Software Free Download Crack+ With Keygen Free

1/5

It's hard to believe that Photoshop can be free and easy to use. But that's true of Photoshop Elements. With Photoshop Elements, you can: Create and edit photos Paint on top of photos Import, edit, and manipulate images Crop photos, resize, rotate, and enhance images Add special effects, filters, and frames Recolor photos Add photos to graphic designs Create layered web graphics Convert images between file formats Combine photos into graphics and collages Edit and add text to graphics Export graphics as images And much more Use the free version of Photoshop Elements to edit graphics, images, photos and files from your computer. You can try it out completely for free. Photoshop Elements is available for Windows, Macintosh and Linux, What is Photoshop Elements? A Graphics editor from Adobe Photoshop Elements is a free alternative to Adobe Photoshop. It is an imaging software for editing, retouching, converting photos and graphics. With Photoshop Elements you can: Create and edit photos. Paint on top of photos. Import, edit, and manipulate images. Crop photos, resize, rotate, and enhance images. Add special effects, filters, and frames, Recolor photos. Add photos to graphic designs. Create layered web graphics. Convert images between file formats. Combine photos into graphics and collages. Edit and add text to graphics. Export graphics as images. Try out Photoshop Elements completely for free, and then purchase it from Adobe. Check out the works of artists using Photoshop Elements. We created this quick-start list of work samples showing the variety of projects that Photoshop Elements can accomplish. Please note: the artists featured below are not affiliated with the developers of Photoshop Elements. Quick Start, with Video Tutorial Photoshop Elements: Free 30-Day Trial In this video tutorial, Adobe shows you how to download Photoshop Elements. You'll learn about the software, and get a glimpse into the powerful features it offers. (1 hour, 4 min) If you have Photoshop, you can choose File > New > Photoshop Elements to launch Photoshop Elements. If you don't already have a copy, you can download it from the Adobe 05a79cecff

2/5

#### **Latest Version Photoshop Software Free Download Free Download**

Type History The force was formed on 10 June 1945 as the 117th Anti-Aircraft Brigade of 47th Anti-Aircraft Division. It was renamed the 117th Independent Anti-Aircraft Brigade in July and the following month was assigned to 29th Anti-Aircraft Division. The force transferred to the 50th (London) Anti-Aircraft Division in December 1945 and was disbanded in March 1946. It was re-raised as the 117th AA Brigade in 1947. Ordnance Survey 1:10,000 Map 163 & 1:5,000 Map 167 Locations Location Description A Royal Artillery unit, based in Aldershot. References Glossary of Military Terms. The Gale Group, Inc., 1996. Service Numbers 0 Information The information contained on this page is based on the Royal Artillery War Diagram 11, A, C, - Battery. None of the material may be reproduced or transmitted in any form or by any means, without written permission from the publishers. The information contained on this page is based on the Royal Artillery War Diagram 11, A, C, - Battery. None of the material may be reproduced or transmitted in any form or by any means, without written permission from the publishers. Terms used on this page Gun position Interpreted as the physical position or the direction that the gun is pointing at some point in the battle. Includes x,y,z coordinates of the gun and any deviation from the target that has been measured. Artillery role Information about the role that an artillery battery takes during the battle. The value describes the type of engagement. See Artillery role on page 185. Vehicle role Information about the role that a gunsight vehicle takes during the battle. The value describes the type of engagement. See Vehicle role on page 186. Web of death Way that a formation attacks by moving in three phases: attack, feint and halt. Gun A piece of artillery that can fire a shell at a specific target. See Page 160, Types of Field Artillery for information about field artillery. Shot A piece of field artillery that can fire at a target and roll it forward automatically. See Page 161, Types of Field Artillery for information about field artillery. Gun site Square which guards a gun.

#### What's New In?

Mechanistic study of Ag+-ZnO nanocomposite in visible-light photo-degradation of phenol. The processes of formation, degradation and mineralization of phenol using Ag(+)-ZnO nanocomposite as a visible-light photocatalyst under simulated solar light irradiation have been studied. The intermediates formed during the photocatalysis were identified by using gas chromatography-mass spectrometry (GC-MS) as well as liquid chromatography-electrospray ionization mass spectrometry (LC-ESI-MS) techniques. It was found that the Ag(+)-ZnO nanocomposite photocatalyst can effectively degrade phenol in aquatic solution. The complete mineralization of phenol is observed when the photocatalyst is irradiated with visible-light  $(\lambda > 400 \text{ nm})$ . The analysis of the intermediates formed during the photocatalytic reaction has been carried out by GC-MS and LC-ESI-MS studies. The intermediates formed during the photocatalysis of phenol are identified as nitrite, chlorate, nitrobenzene and CO2. Vauliina Vauliina is a rare Finnish name of uncertain origin. It is thought to derive from vau (wave) and Finnish iniina (a suffix indicating a female) and may refer to: Pertti Vauliina (1884–1931), Finnish poet Sanna Vauliina (born 1977), Finnish singer, former member of Russian pop group Nuorukas See also Vau (surname) Ulla Vau Vauri VauiSpectroscopic studies of the effects of nivalenol (NIV) on soybean (Glycine max [L.] Merr.) seed germination. Nivalenol (NIV), a type B trichothecene, is a potent mycotoxin produced by some Fusarium and Gibberella species. Here, the effect of NIV on soybean germination is investigated, using spectroscopy. Changes in chlorophyll fluorescence parameters, high-resolution transient absorption spectroscopy and electron paramagnetic resonance (EPR) spectroscopy were used to determine the toxicity, cellular damage, oxidative stress and the levels of active oxygen species. The results

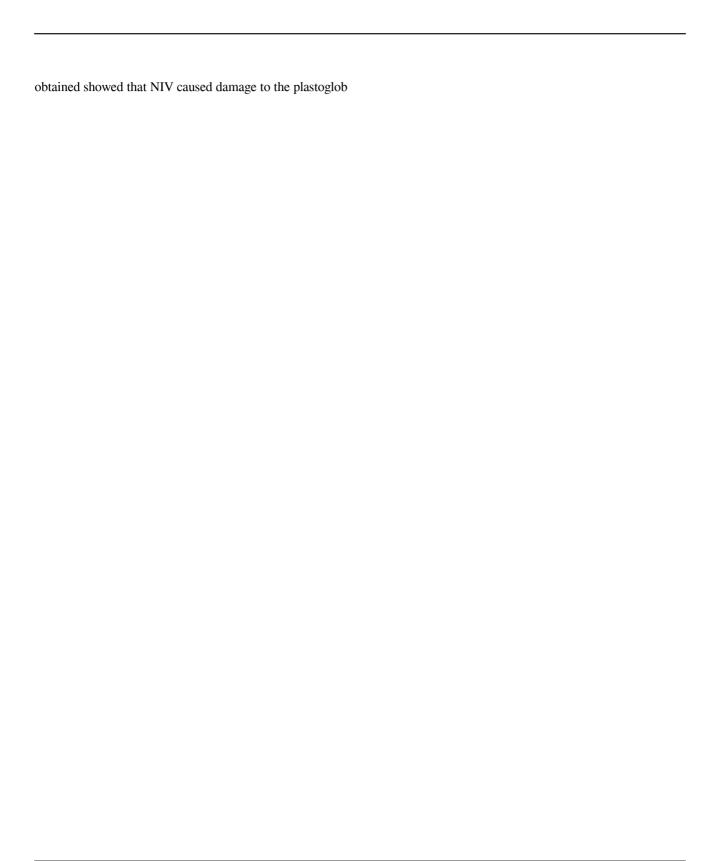

4/5

# System Requirements For Latest Version Photoshop Software Free Download:

Minimum: OS: Windows 7/8/10 Processor: Intel® Core<sup>TM</sup> i3-4130 (3.2 GHz) or higher Memory: 1 GB RAM Graphics: Intel® HD4000 or higher Storage: 1 GB available space Recommended: Processor: Intel® Core<sup>TM</sup> i5-4670 or higher Memory: 2 GB RAM Graphics: Intel® HD5000 or higher

https://alternantreprise.com/actus/mediafire-photoshop-elements-12-free-download-2/

http://www.pickrecruit.com/photoshop-download-gratis-32-bit/

https://mhealthtechsolutions.com/2022/07/01/yamborian-yamborian-ay-yon-ayon/

https://www.lion.tech/wp-content/uploads/2022/07/photoshop\_download\_telegram\_channel.pdf

https://ak-asyl-mgh.de/advert/photoshop-for-mac-opensource/

http://paintpanic.com/how-to-install-photoshop-plugins-for-free-mac

https://louispara.com/%movement%/

https://think-relax.com/22144-2

https://www.vialauretanasenese.it/photoshop-how-to-get-version-2020-crack-full-version/

https://www.pizzavisor.fr/wp-content/uploads/2022/07/download\_jurassic\_park\_font\_for\_photoshop.pdf

https://dada-sushi.ru/bella\_photoshopactions-128073/

https://zwergenburg-wuppertal.de/advert/download-adobe-photoshop-cs6-full-version-12-1-cracked/

https://www.travelrr.com/adobe-photoshop-2020-for-unbn-windows-7/

https://gsmile.app/upload/files/2022/07/4kgtxfHaxESefbRwjeBx 01 7e02cd01dec005895bee2c721329ec1f file.pdf http://www.thebangladeshikitchen.com/wp-

content/uploads/2022/07/Adobe Photoshop 2020 Bugs License Serial Number Key.pdf

http://mrproject.com.pl/advert/how-do-i-uninstall-photoshop-from-my-computer-adobe-support-community/

http://conbluetooth.net/?p=21400

https://germanconcept.com/psd-borders-and-frames-free-download-psd/

https://www.portalvivienda.cl/wp-content/uploads/2022/07/Photoshop Download Triangles Draw Free.pdf

https://www.waefler-hufbeschlag.ch/wp-

content/uploads/2022/07/10 Best Photoshop Patterns Free Vectors Stock Photos PSD .pdf